#### Government College for Women (Autonomous), Kumbakonan Introduction of Naan Mudhalvan Courses

2022- 2023

Circular No. 148/2023

Date: 10.03.2023

As per the Government guidelines, the following Naan Mudhalvan Courses for

Skill Enhancement are introduced in the academic year 2022-2023.

- 1. Language Proficiency for Employability
- 2. Digital Skills for Employability
- 3. Employability Readiness
- 4. Medical Coding for Employability
- 5. Digital Banking, Logistics, and Audit Essentials for Employability
- 6. Emerging Technology for Workplace I
- 7. Data Analytics with Advanced Tools
- 8. Advanced Platform Technology
- 1. The Naan Mudhalvan Course: "Language Proficiency for Employability" is introduced in Semester II for UG I year with 2 hours and 2 credits in the Batch 2022 curriculum (reducing Part II English Hours from 6 to 4) under Part IV.
- 2. The Naan Mudhalvan Course: "Digital Skills for Employability" is introduced in Semester IV with 2 hours and 2 credits under Part IV for Batch 2021 reducing 1 hour and 1 credit from 1 Core course and 1 hour at 1 credit from 1 Allied Course.
- 3. a. The Naan Mudhalvan Courses for the following Programmes is introduced in Semester VI for the Batch 2020 with 2 hours and 2 credits under Part III reducing 1 hour and 1 credit from 2 MBE courses.

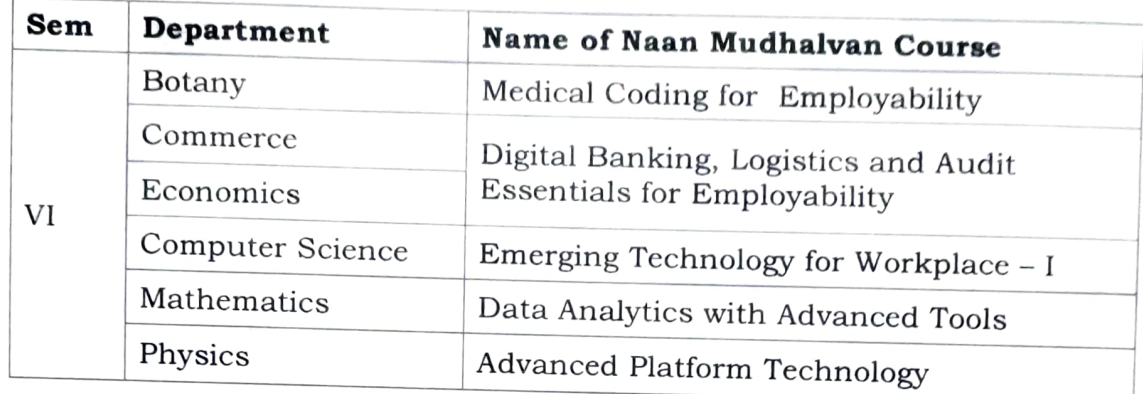

b. The Naan Mudhalvan Courses for the following Programmes is introduced in Semester VI for the Batch 2022 with 2 hours and 2 credits under Part IV reducing 1 hour and 1 credit from 2 MBE courses.

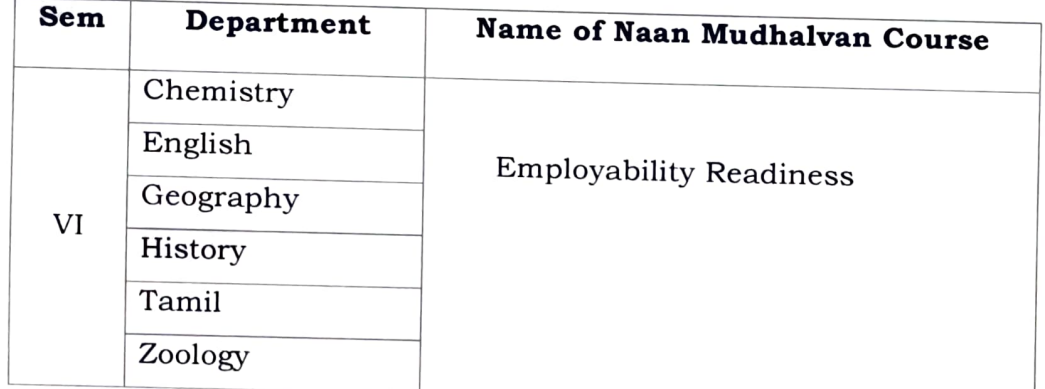

 $\frac{1}{3}/23$ ้ถ

Controller of Examinations Controller of Examination Govt. College for Wome Kumbakonam-612 00 Dh . 2401346 240130

பாரதிதாசன் பல்கலைக்கமகம் தீருச்சிராப்பள்ளி - 620024

**Prof. L. Ganesan** Registrar (i/c)

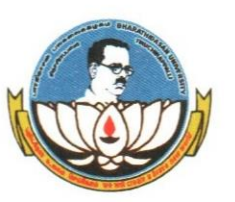

**BHARATHIDASAN UNIVERSITY** TIRUCHIRAPPALLI - 620 024 **TAMILNADU, INDIA** 

#### (Accredited with A<sup>+</sup>Grade by NAAC in the Third Cycle)

Ref.No. 261/CCCD/BOS/C1/2023

 $Dt.: 21.02.2023$ 

To

The Principals (All Affiliated Colleges) Bharathidasan University Trichirappalli- 620 024

Sir/Madam.

Sub: Naan Mudhalvan - Skill Based Courses to be offered-Reg. Ref.: Vice Chancellors Order dated: 21.02.2023

 $444$ 

I am by direction to inform you that the following courses are to be offered under Naan Mudhalvan Scheme as Mandatory skill based value added courses (2 credit hours). Further, you are requested to visit the following website for more details regarding courses to be offered for students in each programme:

http://kb.naanmudalvan.in/Bharathidasan University (BDU)

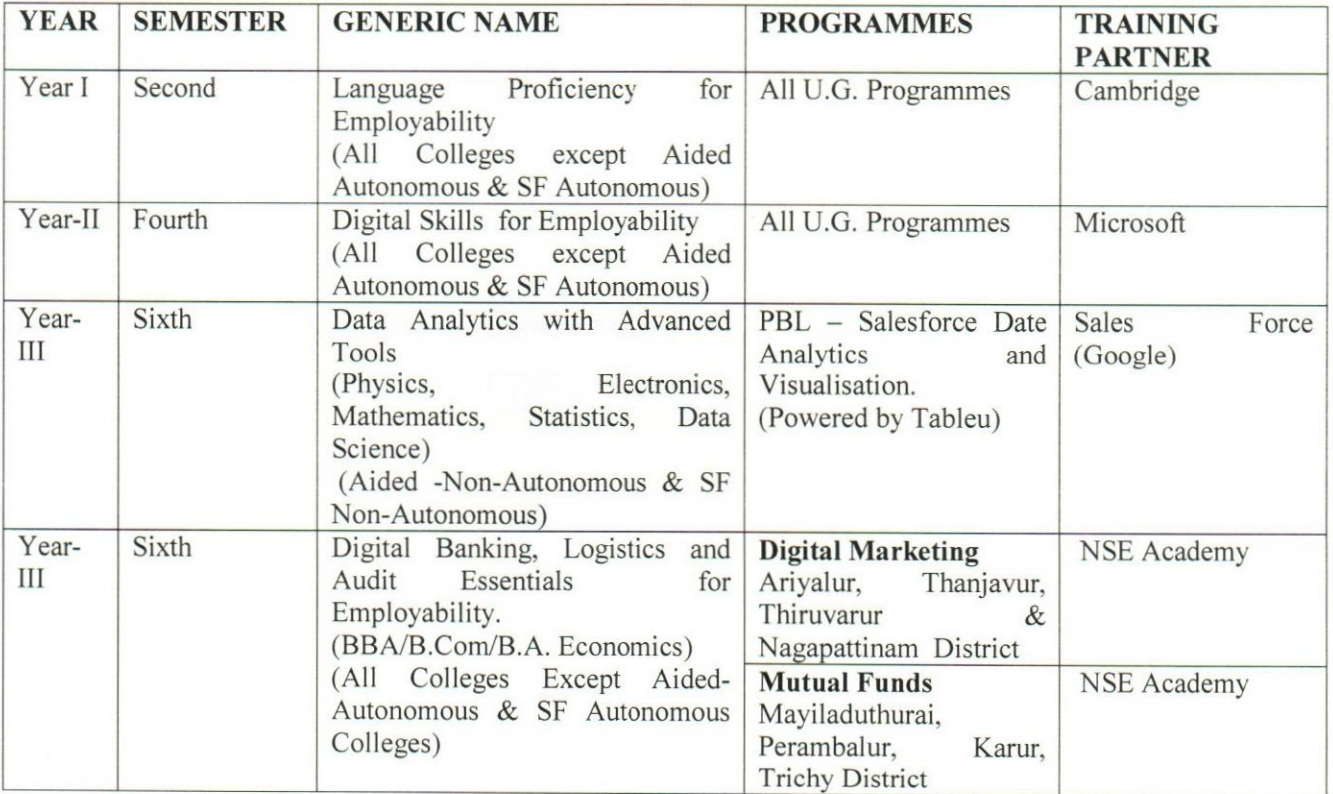

20431 2407092 | E-mail: reg@bdu.ac.in | www.bdu.ac.in

All Communications are to be addressed to the Registrar only. Please quote our reference in all your replies

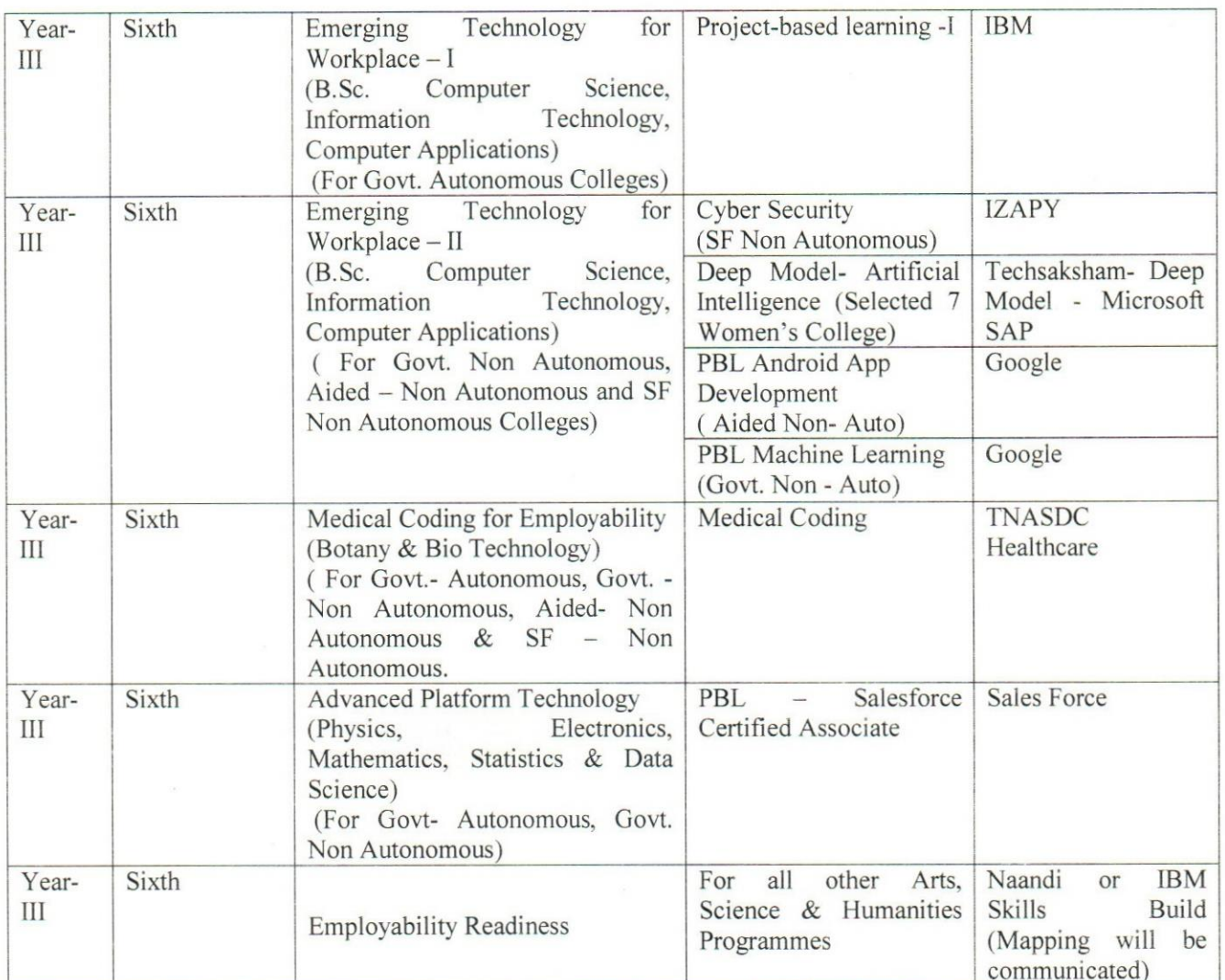

#### Note: Aided Autonomous and Self- Financing Autonomous Colleges are excluded in this semester for Naan Mudhalvan Scheme.

Further. You are directed to allot 2 hours for each program (Library & Others) in the time table weekly and submit the same to the University (cccdbos@bdu.ac.in) by  $24.02.2023 - 4 PM$ without fail.

Yours faithfully,

thoma

REGISTRAR i/c

 $3/4$ 

Copy to:

- 1. Controller of Examinations, Bharathidasan University, Tiruchirappalli-24
- 2. Director, Informatic Centre, Bharathidasan University, Tiruchirappalli-24 (With a request to upload the above Link in the University Website)
- 3. Director, Novan Mudhalum Operational Cell, Bhanathidasum<br>University, Trichy. 24.

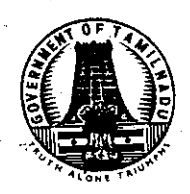

#### **ABSTRACT**

Higher Education - Universities - NAAN MUDHALVAN Scheme Launched by the Hon'ble Chief Minister of Tamil Nadu on 01.03.2022 for upskilling the youth of Tamil Nadu - Effective implementation of the programme in Universities - Unstinted cooperation and render full support for the successful implementation of the scheme -Instruction - Orders - issued.

**Higher Education (K2) Department** 

G.O. (D) No. 7

Dated: 12.01.2023 சுபகிருது வருடம், மார்கழி 28 திருவள்ளுவராண்டு, 2053 Read -

. . . 2

#### ORDER:-

The Hon'ble Chief Minister of Tamil Nadu launched the visionary program "Naan Mudhalvan" on 01.03.2022 as a massive upskilling program for the youth of Tamil Nadu with series of activities such as mentoring and guiding students in taking up higher education, curriculum revision, introduction of value added courses, and so on. Also, Naan Mudhalvan scheme is aimed at enhancing the elasticity of employment opportunities of the students in the Arts and Science colleges and Universities.

Towards achieving this goal, Tamil Nadu Skill Development  $\overline{2}$ . Corporation (TNSDC) has been nominated as Nodal Agency for all the skill training programmes in the State and it aims to transform the State into the skill capital of the country by collaborating with Government agencies, reputed private skill training institutions and industry partners.

One of the major areas of focus under "Naan Mudhalvan" includes 3. upskilling in colleges where students of all professional and Arts and Science streams have to be onboarded for upskilling program on the Naan Mudhalvan portal. Naan Mudhalvan scheme under Tamil Nadu Skill Development Corporation (TNSDC) will act as the primary training provider for all the upskilling courses along with the industry experts and Academic Committee for some of the major skills and emerging sectors that have been identified and are relevant for the job market for students in Arts and Science colleges. Skill courses are mapped to different streams of study for the students with relevant reputed industry partners.

In order to give a major thrust to this Flagship Program anchored, the  $\mathbf{4}$ portal Mudhalvan Government have launched the Naan 09.08.2022. Tamil Nadu Skill https://www.naanmudhalvan.tn.gov.in/ on Development Corporation (TNSDC) brought onboard over 2 lakh students from engineering colleges across the State to take the courses offered under the scheme.

5. In order to have a better and successful execution of this programme. the Government is of the view that it is very much imperative that the syllabus needs to be updated and the faculty who would be mentoring the students also need to be Besides, syllabus updation, the required quidelines for splitting up the trained credits and incorporating the skill courses will be given to Naan Mudhalvan scheme team, for which the following details are to be collected from the Universities in a time-bound manner to process further steps in this regard :-

- faculty data base and also the name list of faculty (different disciplines) coordinating this program to plan for the regional level faculty development programs.
- To hold special Boards of Studies meetings to incorporate the modifications in the syllabus so as to ratify the same in the ensuing Academic Council meetings.
- Upskilling employability courses need to be embedded in the university curriculum and implemented in affiliated colleges
- To onboard every student to the Naan Mudhalvan Platform
- To nominate a faculty by every University / college for each of the course based on the domain and the prerequisites,

6. Considering the importance of this programme, the Government, direct the Registrars of all the Universities, under the aegis of Higher Education Department to co-ordinate with the Naan Mudhalvan team by furnishing the above information / data, relating to students / Staff of Universities and affiliated colleges, under their control and render all necessary assistance to make the programme grand success and order accordingly.

#### (BY ORDER OF THE GOVERNOR)

#### D. KARTHIKEYAN PRINCIPAL SECRETARY TO GOVERNMENT

#### To

The Registrars of All Universities.

The Director of Collegiate Education, Chennai-15.

The Vice-President, Industry-Academia Connect (Services), Naan Mudhalvan,

Tamil Nadu Skill Development Corporation, Integrated Employment Exchange campus 1<sup>st</sup> Floor, TVK Industrial Estate, Guindy, Chennai-600032.

The Regional Joint Directors of Collegiate Education.

The Tamil Nadu Skill Development Corporation, Chennai.

Copy to:

O/o. Hon'ble Chief Minister, Chennai-9.

The Special Personal Assistant to Hon'ble Minister (Higher Education), Chennai-9. The Private Secretary to Principal Secretary to Government, Higher Education

Department, Chennai - 9.

SF/SC.

//Forwarded // by order//

 $2012 - 27$ 

SECTION OFFICER

Higher Education (K2) Department Secretariat, Chennai-9

#### Letter No:154/K2/2023 - 1, dated. 15.02.2023.

From

Dr. D. Karthikeyan, I.A.S., Principal Secretary to Government.

#### To

The Registrars of all Universities.

(except Anna University, Tamil Nadu Teachers Education University and Tamil Nadu Open University)

Sir / Madam,

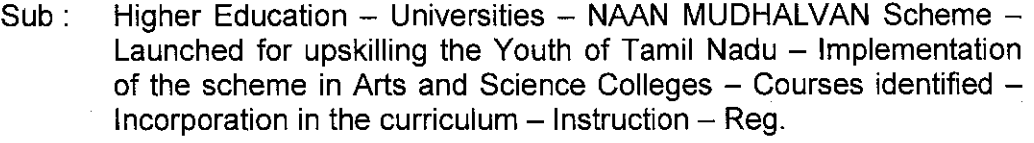

Ref:

- 1. G.O. (D) No. 7, Higher Education (K2) Department, dated 12.01.2023.
	- From the Managing Director, Tamil Nadu Skill Development  $2<sub>1</sub>$ Corporation, D.O. Letter No. 256/SDC-NM/2023, dated 02.02.2023.

I am directed to invite attention to the references cited and to state that the Hon'ble Chief Minister of Tamil Nadu launched the visionary program "Naan Mudhalvan" on 01.03.2022 as a massive upskilling program for the youth of Tamil Nadu with aimed to enhance the elasticity of employment opportunities of the students in the Arts and Science colleges and Universities.

I am also to state that in the Government order first cited, the  $2.$ Government have already given instruction to the Registrars of all Universities under the aegis of Higher Education Department to co-ordinate with the Naan Mudhalvan team by furnishing the information / data required by Naan Mudhalvan team relating to students / staff of Universities and affiliated colleges under their control.

In continuation of the above, the Managing Director, Tamil Nadu Skill 3. Development Corporation in her letter second cited has stated that the Faculty Development Program for Naan Mudhalvan Upskilling Initiative for Arts and Science Colleges across Tamil Nadu has been successfully rolled out in 10 State Universities from 30.01.2023 and further to the approval of inclusion of Naan Mudhalvan courses

in Semester II, IV and VI by the Boards of Studies of 10 State Universities, it is imperative to incorporate the Naan Mudhalvan courses in the curriculum. She has sent the courses identified for the II, IV and VI semester in the UG programmes as follows :-

I Year UG - II Semester :

i) Overview of English Language Communication Assessment & Certification from Cambridge.

#### Il Year UG - IV Semester :

Learning Pathway - Microsoft and Linkedin Career Essentials i)

#### III Year UG - VI Semester:

- **IBM Career Education** i).
- Google Andriod App Development, Google Machine Learning ii)
- Salesforce Certified Associate iii)
- Salesforce CRM Analyst  $\mathsf{iv}$
- $V)$ EduNet - Techsaksham (Deep Engagement Model)
- EduNet Techsaksham (Breadth Engagement Model)  $vi)$
- vii) Udemy - Digital Marketing
- **Cyber Security Training** viii)
- $\overline{1}X$ Digital Banking, Logistics, Audit Essentials - NSE Academy
- Operational Logistics Tamil Nadu Apex Skill Development Centre for  $\chi$ ) Logistics (TNASDC)
- TNASDC BFSI  $xi)$
- **TNASDC Health Apex** xii)

#### Elective:

- Employability Skills Content Quest Alliance i)
- ii). **Employability Skills - Nandi Foundation**
- Employability Skills IBM Skill Build iii)

The files are downloadable and the respective Universities shall download the necessary files for the same. The link is given below :-

#### http://kb.naanmudhalvan.in/University Wise - Courses Offered

4. The Managing Director, Tamil Nadu Skill Development Corporation has therefore requested the Government to give direction to the State Universities to carry out the implementation of the courses in the respective affiliated Arts and Science Colleges in their jurisdiction with effect from 13.02.2023 and to send the revised academic plan (after inclusion of the Naan Mudhalvan courses) to the Higher Education Department and TNSDC for onward transmission to the training partners for alignment.

I am therefore directed to request you to send the revised academic 5. plan (after inclusion of the Naan Mudhalvan Courses in the curriculum) directly to the Tamil Nadu Skill Development Corporation for further course of action immediately.

Yours faithfully,

8 By Tosters

for Principal Secretary to Government  $\mathscr{F}_{\mathbb{C}}\{\cdot\}$  = 23

Copy to:

The Vice-President, Industry-Academia Connect (Services), Naan Mudhalvan, Tamil Nadu Skill Development Corporation, Integrated Employment Exchange campus 1<sup>st</sup> Floor, TVK Industrial Estate, Guindy, Chennai-600032.

The Member-Secretary, Tamil Nadu State Council for Higher Education, Chennai-5. The Regional Joint Directors of Collegiate Education.

The Tamil Nadu Skill Development Corporation, Chennai.

The Director of Collegiate Education, Chennai-15.

O/o. Hon'ble Chief Minister, Chennai-9.

Senior Personal Assistant to Hon'ble Minister (Higher Education), Chennai-9.

# Faculty Handbook

NaanMudhalvan Skilling Initiative

*Salesforce & Google Courses*

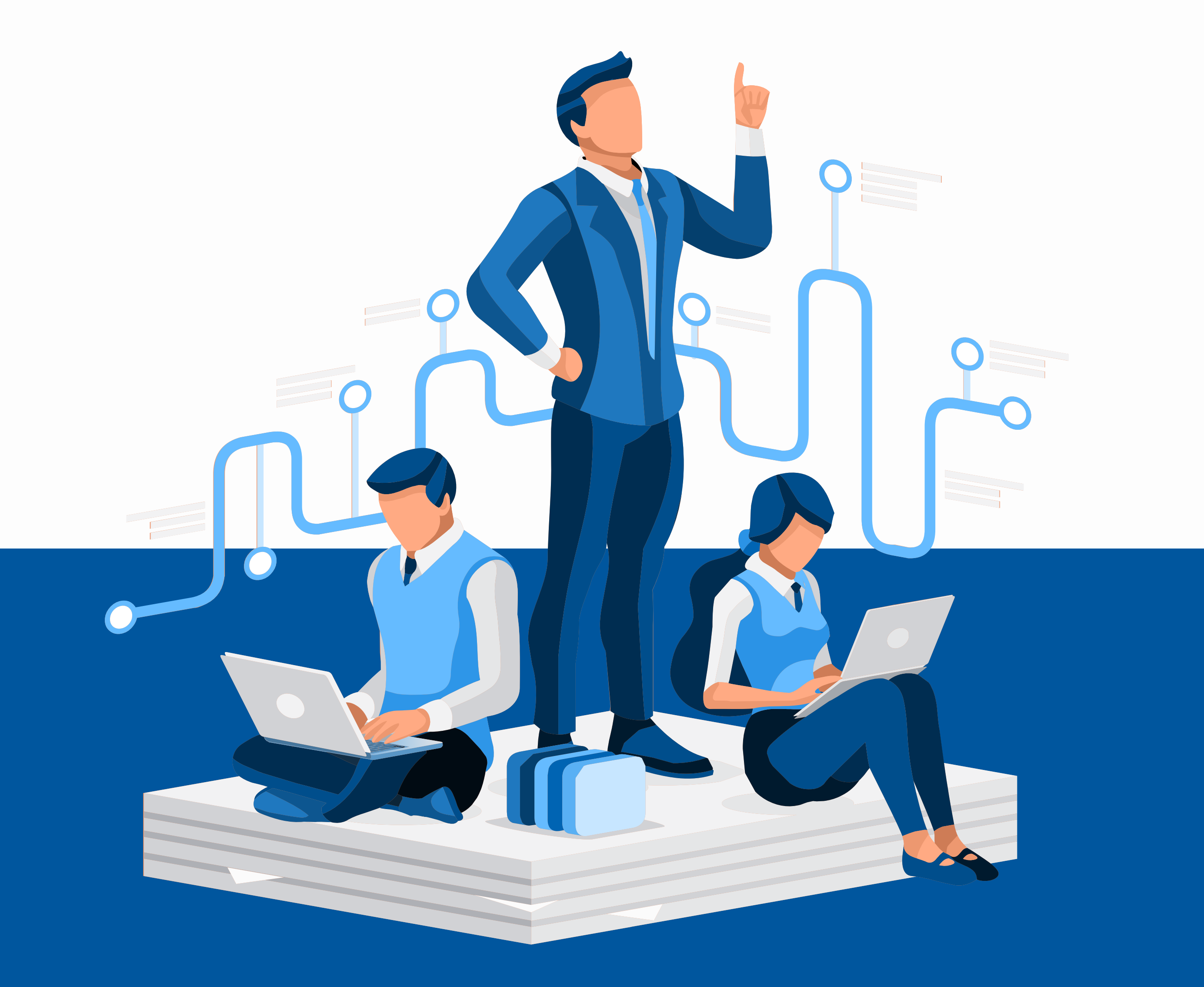

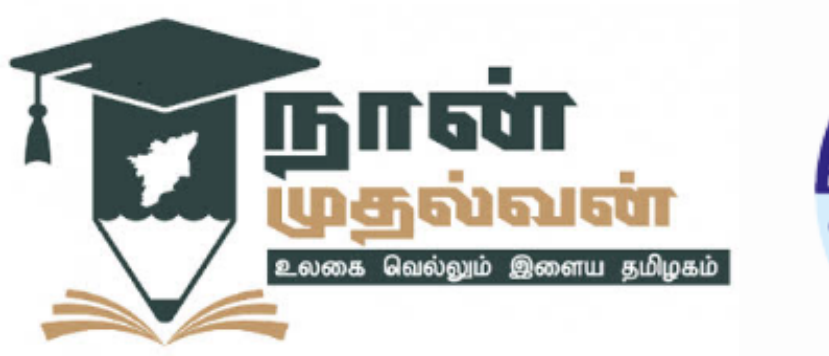

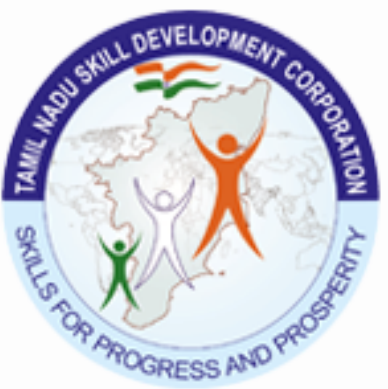

powered by

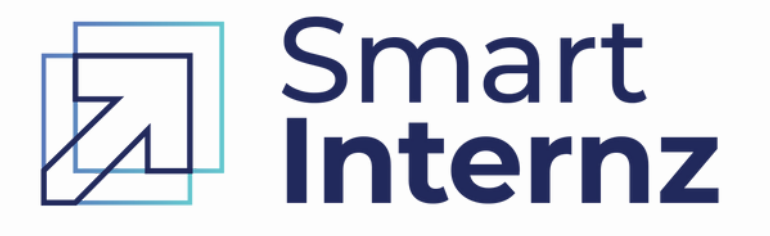

# About Naan Mudhalvan

On March 1st, 2022, the Honorable Chief Minister of Tamil Nadu, launched the ambitious Naan Mudhalvan Scheme. This program aims to equip 10 lakh youngsters in the State each year with the skills and abilities that will help them reach their full potential and empower them to contribute to the growth of the State & country.

This flagship program is run under the Tamil Nadu Skill Development Corporation and is being led by their Managing Director Mrs. J Innocent Divya, IAS. This program will facilitate the students to get trained in industryrelevant skills and be ensured they get jobs relevant to their skill sets. Naan Mudhalvan will also offers career and academic guidance to students in the State educational institutions.

On August 29, 2022, the Tamil Nadu government signed Memorandums of Understanding with various Training Partners, and the Honorable Chief Minister inaugurated a specialized upskilling web platform that is designed to provide free access to career-building courses in various domains from leading Training Partners.

The program's primary focus is to streamline the skill development efforts in the state and create an environment in which we can not only provide skill training but also employment to the youth to meet the growing market demand for skilled manpower and equip them for continuous development and learning in a changing enterprise environment in India and the world. We aim to create constant opportunities for the youth of Tamil Nadu to be able to acquire skills of choice and to support them with the means of creating sustainable livelihoods

- Help students identify suitable career paths, access knowledge-based training to develop relevant skills, and avail career opportunities.
- Empower colleges by automating essential tasks relating to the delivery and management of specialized courses, such as student registration, eligibility check, documentation management, course recommendation, training management, and course certifications.
- Enable industry and training partners to create and tap into the talent

pool with their internships, apprenticeship, training programs, and recruitment initiatives.

The program has been launched with three primary objectives, which are to

Know More at : [https://naanmudhalvan.tn.gov.in/](https://naanmudhalvan.tn.gov.in/about)

Project-based experiential learning allows students to grasp concepts by applying them to real-world scenarios. The hands-on approach to learning enables students to develop the professional and technical competencies needed for job readiness and innovation.

# Project-Based Experiential Learning

SmartBridge has created the project-based experiential learning models in partnership with Top companies such as Salesforce and Google to deliver the indemand technologies for the students and faculty. Team-based collaborative development environment has been provided for the students on SmartInternz platform along with industry mentor support to develop the solutions for the realworld challenges.

## Technology Partners

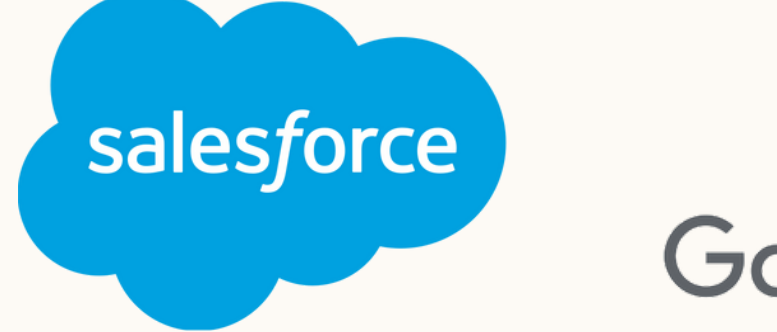

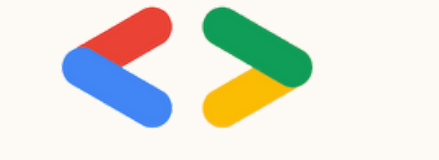

### **Google Developers**

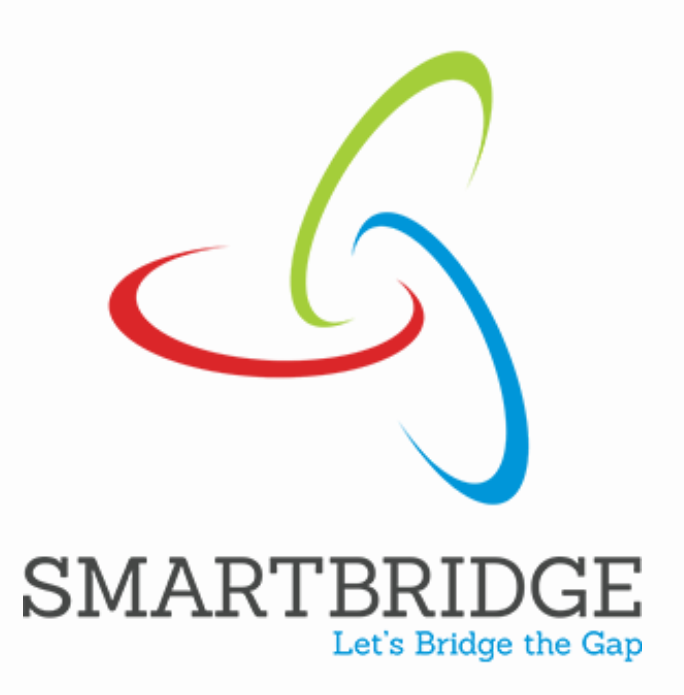

# Training Partner

SmartBridge an Edtech company with vision to build next-generation talent pools for the emerging job market. Since 2015, SmartBridge has trained more than 4 Lakhs students and 25K+ faculty via project-based learning.

SmartBridge has partnered with top companies like Salesforce, Google, VMware, IBM, etc. to create project-based experiential learning programs and virtual internships for the academia.

More than 1 Lakh virtual internships have been delivered through SmartBridge ' s Edtech platform "SmartInternz " in the year 2022

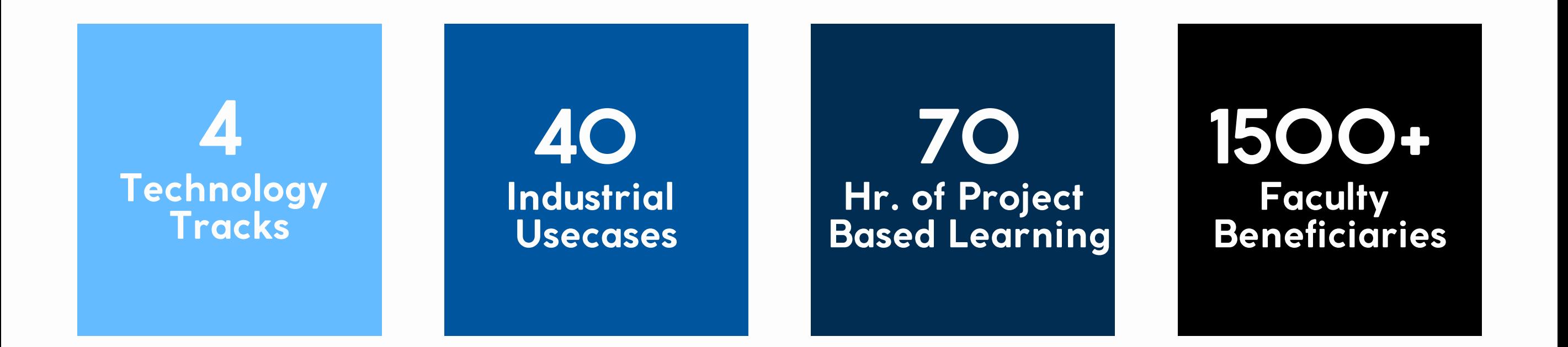

# Technology Tracks, Job Roles & Skills Required

### $\begin{array}{|c|c|c|c|c|c|c|c|c|}\n\hline\n1 & 2 & 2 \\
\hline\n\end{array}$ **Salesforce** Associate

### Data Analytics with Tableau

- Salesforce Associate
- Salesforce Administrator
- Salesforce Business Analyst

### **Job Roles:**

### **Top Skills:**

## 3 Machine 4 Learning

Business Analysis, Data Management, Data Analysis, User Management, Process Automation, Data Security, Reports & Dashboards. Customization & Configurations, Salesforce Tools

### Android App Development

- Data Analyst
- Data Engineer
- Business Analyst

### **Job Roles:**

### **Top Skills:**

Data Understanding, Data Cleaning, Excel, Linear Algebra, Data Visualization, Dashboards, SQL, Tableau Desktop, Tableau Data Prep, Tableau Public

- Machine Learning Engineer
- Data Scientist

### **Job Roles:**

### **Top Skills:**

Python, Python for Data Analysis, TensorFlow, Scikit-Learn, Exploratory Data Analysis, Statistics, Feature Engineering, Regressing & Classification Algorithms, Google Colab, Jupyter Notebook, Model Deployment

- Android Application Developer
- Kotlin Developer
- Android Designer

### **Job Roles:**

### **Top Skills:**

Java / Kotlin, Android SDK, Android Studio, UI Design, Jetpack Compose, Material Design, GitHub, Database, REST API, Emulators

## Program Execution Flow

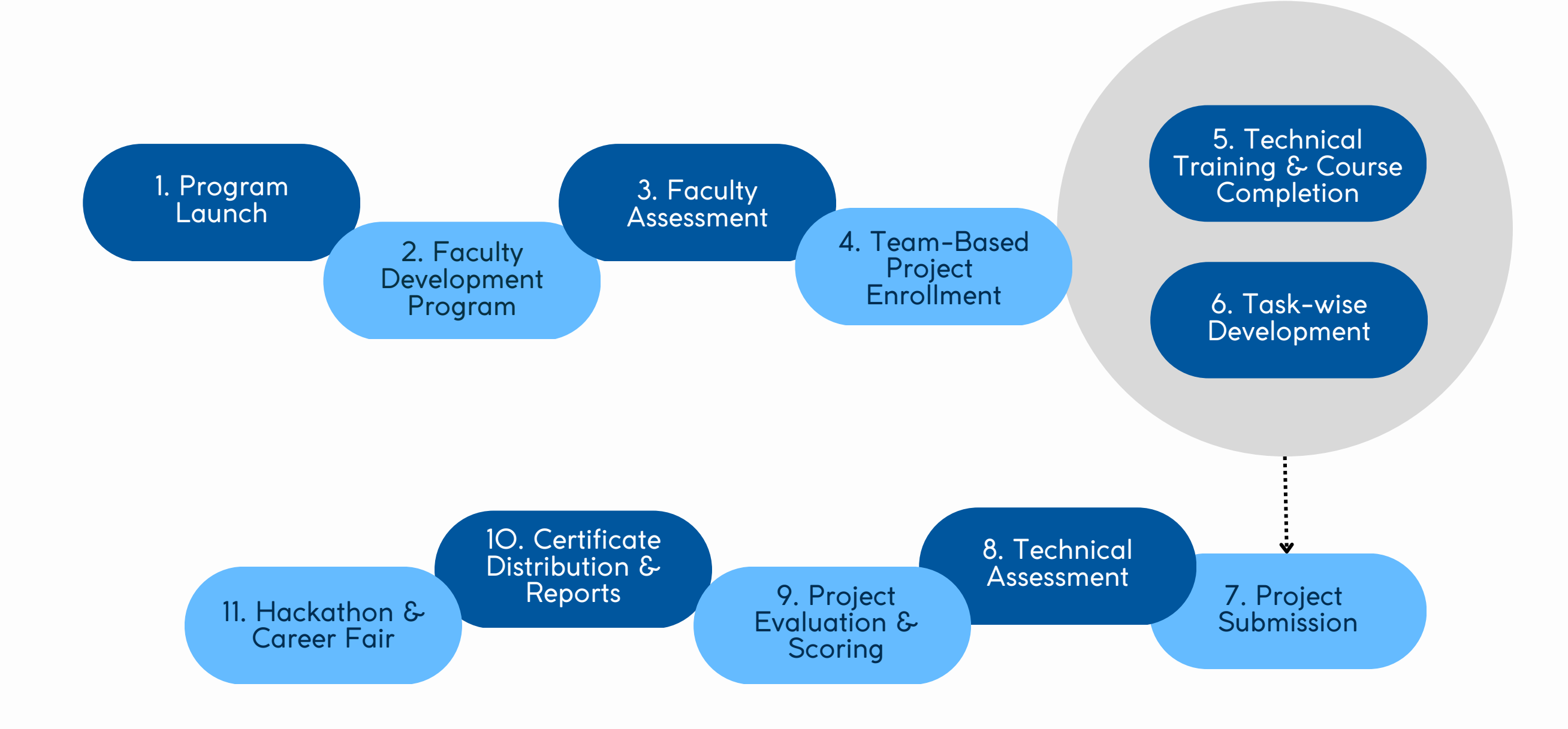

\*Note: The above calendar is tentative and subject to change in accordance with university guidelines.

The program will be executed in two phases. Phase-1, train the trainer program or faculty development program will be happening physically from 7 nodal centers across TamilNadu. Phase-II, project based learning program for students under the guidance of faculty & industry mentors. The detailed execution flow is shown below.

# Program Calendar\*

The program will be executed over the semester as per calendar shown below. The college shall allocate the training hours in the curriculum to execute the program in stipulated timelines.

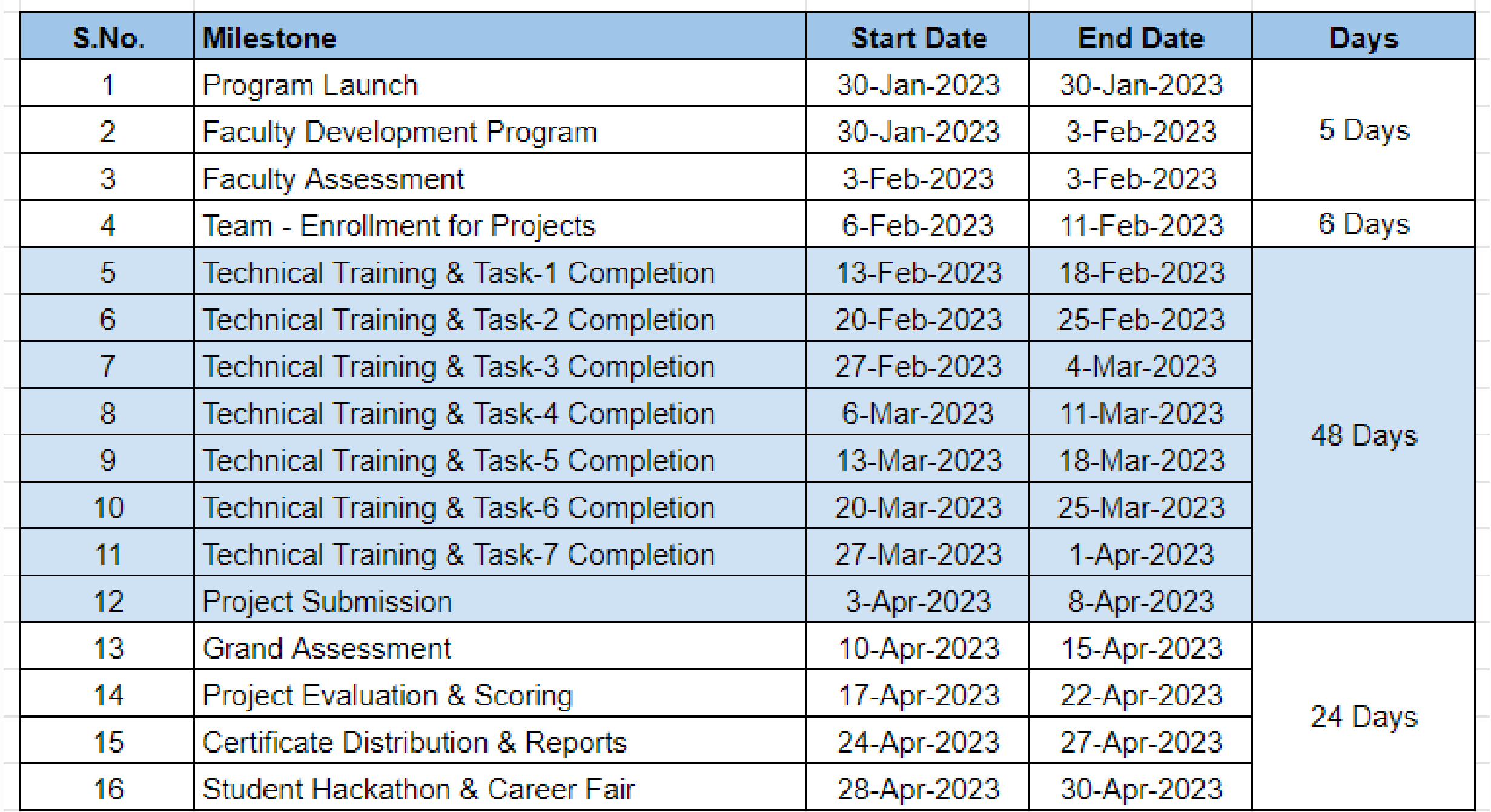

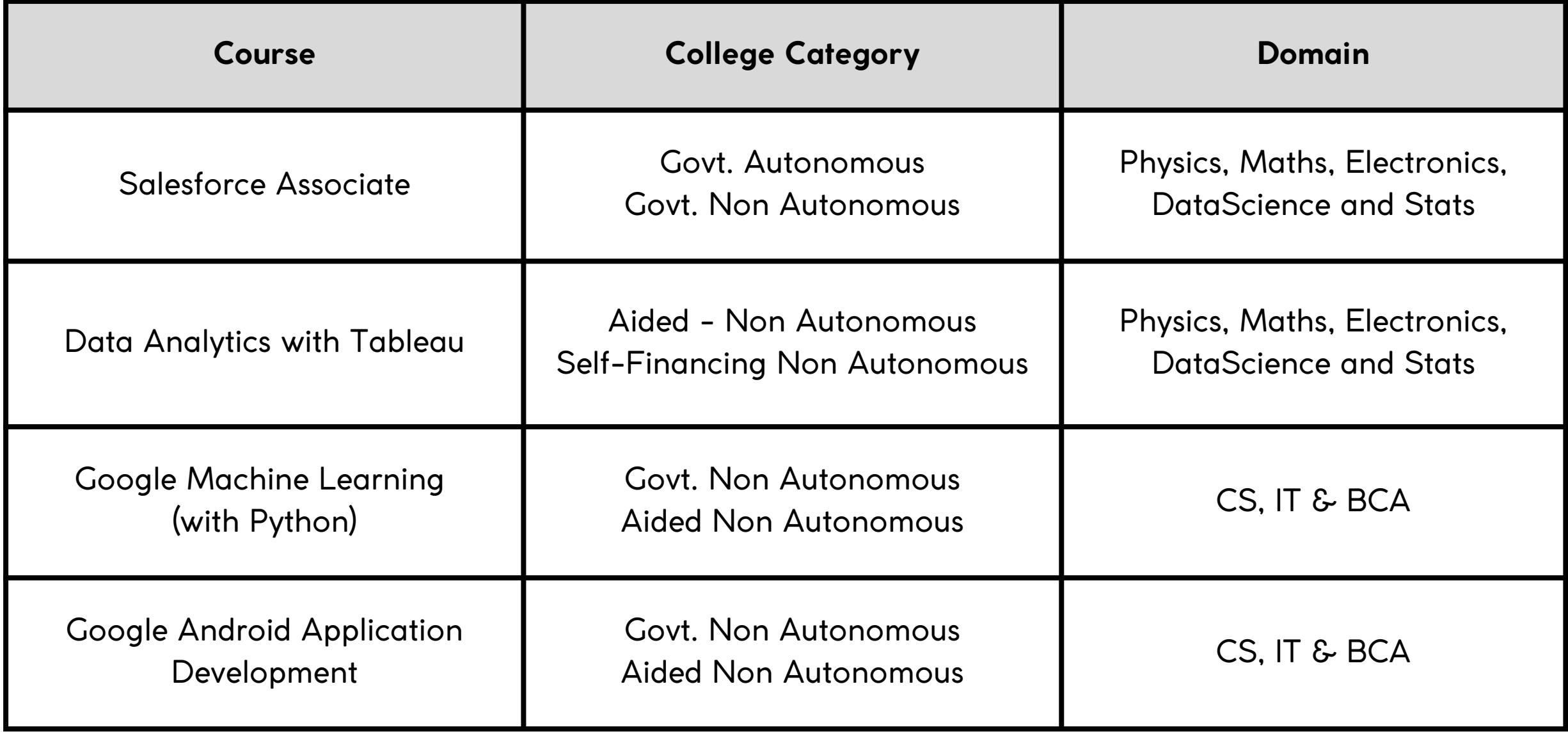

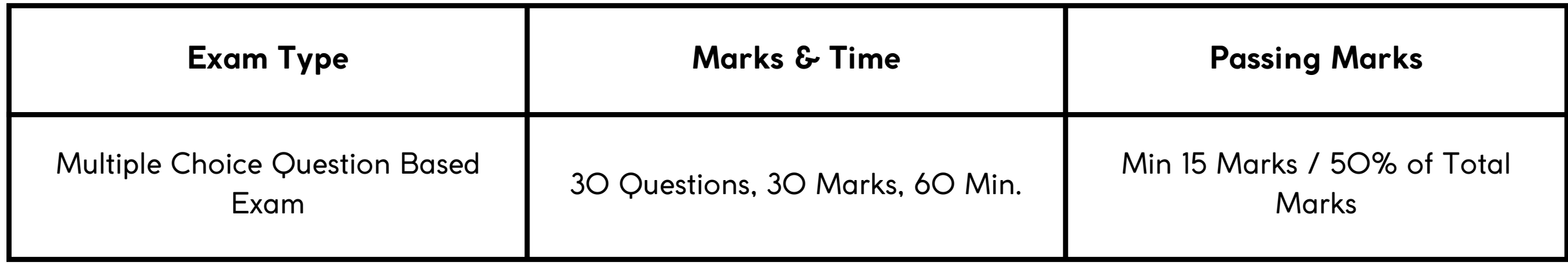

# Faculty Development Program

5 Days, 30 Hrs. instructor-led training program, organized across 7 nodal centers across TamilNadu. Main objective of organizing the FDP is to enable the faculty with technology skills and educate them on the program execution process.

Faculty shall choose their course as per the table below. The respective course shall be included in the curriculum of 6th semester.

### **Faculty Assessment & Certificate of Completion:**

MCQ based assessment will be organized at the end of 5 days FDP to assessment learning. Assessment includes 30 Multiple choice questions each carrying 1 mark to be answered in 60 min. Certificate of Completion will provided to the faculty securing at least 50% marks in the assessment.

### **Faculty Training Calendar:**

The 5 Day faculty development program will commence on 30th Jan 2023 from all the nodal centers across Tamil Nadu. The detailed hourly calendar of faculty development program is shown below.

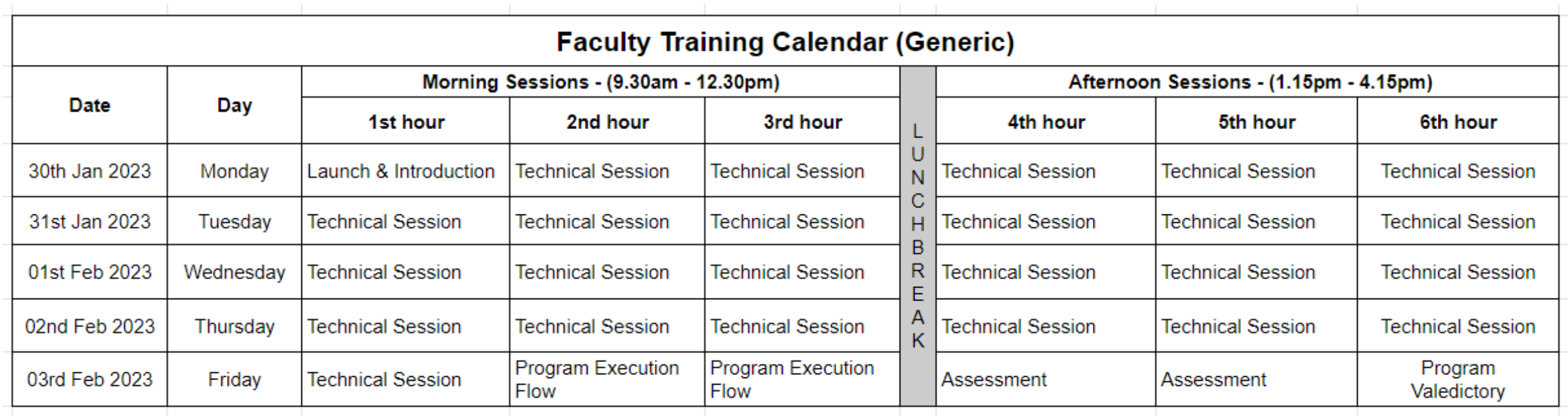

- College shall include any one course based on the mapping in curriculum 1. and allocate 1 to 1.5 hrs. of classes daily (Monday - Saturday)
- Faculty shall form student teams ( Min 4 students in a team) and assign 2. them a project (every course has 10 project usecases)
- Faculty shall login to their accounts on 3. https://naanmudhalvan.smartinternz.com and enroll the student team in assigned project
- Faculty shall download the recorded videos of the student training sessions 4. from faculty dashboard on the platform or they can directly play the sessions during the assigned class.
- Faculty shall ensure that every student logins to the platform 5. https://naanmudhalvan.smartinternz.com and access the courses and project workspace.
- Dedicated Ask me Anything (AMA) session- zoom meeting link will be 6. provided to the faculty to clarify their queries with industry mentors
- Dedicated project-support chat channels will be provided to the students 7. on the platform to clarify their queries.
- Faculty shall ensure the completion of project tasks as per the program 8. calendar shown below.
- Faculty shall ensure the final submission of project along with 9. documentation & demonstration video for the evaluation
- Faculty shall facilitate online student assessment at the end of program. 10.

Student training program will commence immediately after faculty development program. Following steps shall be followed to execute the student training program within the stipulated timeline.

# Student Training Program

### **Student Training Calendar:**

Project-based learning for the students will be organized as below. 60 - 70 Hrs. shall be allocated in the course curriculum of students to complete the learning & project development.

- Technology Training Hours 30 to 35 Hrs.
- Project Development 30 to 35 Hrs.

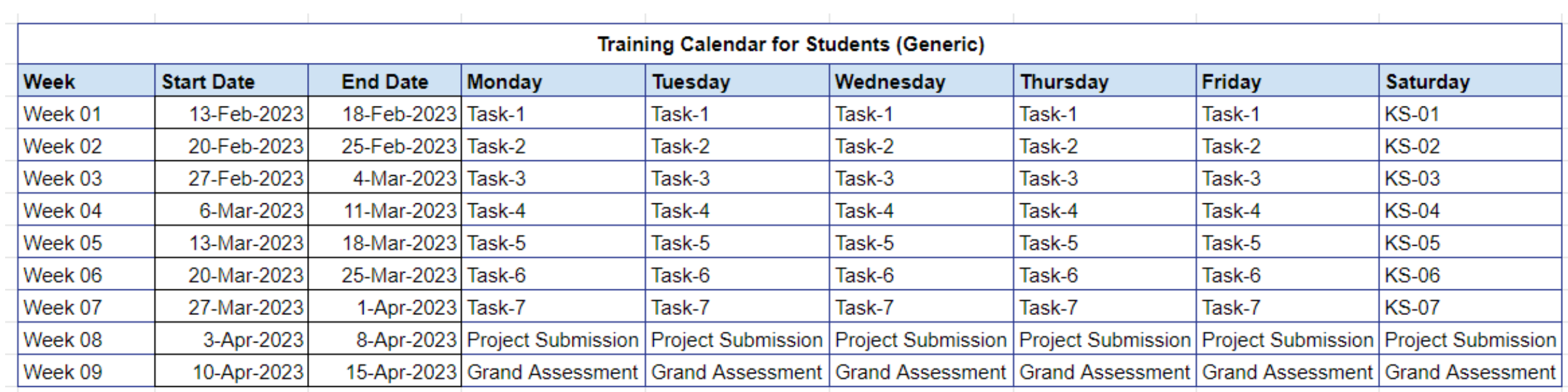

# Program Evaluation & Scoring

Total scoring for the program will be 100 marks and 30% will of which would be technical assessment score and remaining 70% would be project evaluation score as below.

#### **Technical Assessment (30 Marks)**

Technical Evaluation of Students will carried out in the form of a grand assessment at the end of technology training sessions

MCQ based assessment 30 Questions - 60 Minutes

#### **Project Evaluation (70 Marks)**

Project deliverables will be evaluated and the scoring will be provided as below.

Ideation & Brainstorming - 10 Marks Requirement Analysis - 10 Marks Project Design - 20 Marks Project Development - 15 Marks Performance Testing - 5 Marks Project Documentation - 5 Marks Project Demonstration - 5 Marks

Detailed project evaluation templates for each technology track will be shared with faculty for internal assessment. Sample project template for machine learning project is given below for reference.

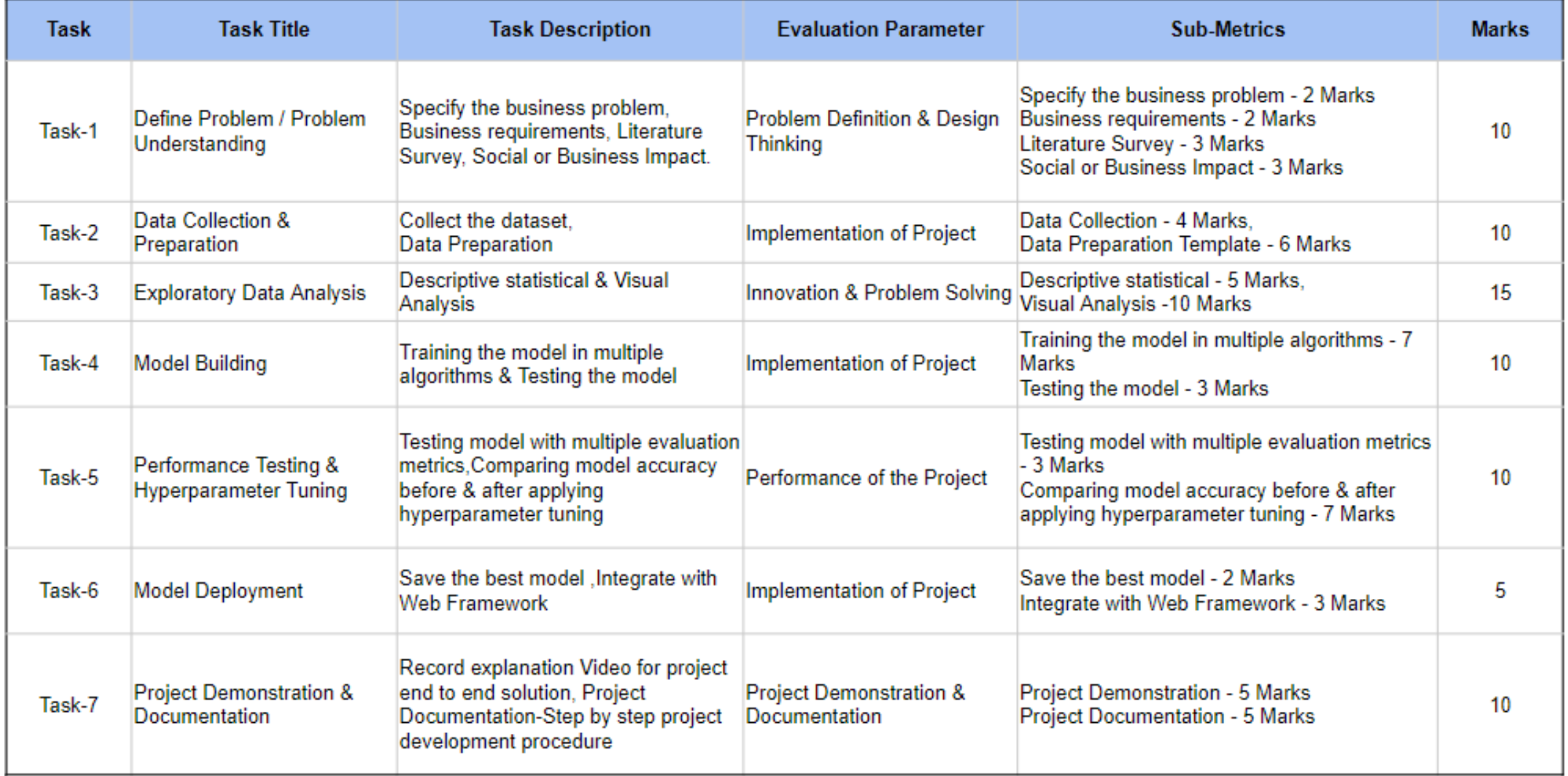

All the faculty will be provided with detailed training (virtually) on the project evaluation templates and scoring criteria for internal assessment.

Final score of the students will be shown in the faculty dashboard on the platform https://naanmudhalvan.smartinternz.com

# Faculty Mentor Journey

### **Step-1: Faculty Onboarding on the platform**

### [https://naanmudhalvan.smartinternz.com](https://naanmudhalvan.smartinternz.com/)

- Faculty will be receiving an email from SmartInternz to onboard on the platform (https://naanmudhalvan.smartinternz.com)
- Login to the platform & access the dashboard, process videos, certificate of Completion, etc.

### **Step-2: Team Formation & Project Enrollment**

- Create student teams with minimum 4 students in a team along with one team lead
- Enroll the team in a project on platform. Students will get the access to courses and project workspace in there dashboard.

### **Step-3: Technical Training as per the Training Calendar**

- Download and Set-up the necessary software in the labs to run the classes as per the training calendar
- Download the training videos from faculty dashboard and run the classes as per the training calendar.
- Students can also access the learning videos from thier respective dashboards on the platform

### **Step-4: Join Faculty AMA Sessions, Student Mentoring Channels**

- Faculty can join live Ask me Anything (AMA) zoom meetings to clarify the queries during the training program. zoom link will be shared over email / same will be available in faculty dashboard
- Students shall download the chat application (Rocket Chat) from student dashboard to join the project specific mentoring channels. Students can post their queries in channel to get answers from mentors

### **Step-5: Task-wise Delivery of The Enrolled Project**

- Faculty shall ensure that each task of the project is completed as per the training calendar
- Students shall submit the deliverables of each task to GitHub to get it reviewed by the Industry Mentor
- Faculty shall mark the completion of each task through faculty dashboard
- Faculty shall mark the progress of each team every week through the platform

# Faculty Mentor Journey

### **Step-6: Project Completion & Submission**

[https://naanmudhalvan.smartinternz.com](https://naanmudhalvan.smartinternz.com/)

- Ensure that students complete all the project tasks as per the training calendar
- Ensure that all the students submit the projects in given format within the stipulated timelines
- Project Report & Demonstration videos shall be reviewed by the faculty internally

### **Step-9: College-wise Top Teams Selection for State Level Hackathon**

- Faculty shall nominate top team from each department based on the final score, who will be attending the final hackathon & career fair
- Faculty shall ensure that the top teams prepares well for the final hackathon
- Faculty will be trained on the evaluation rubric and evaluation metrics to evaluate the projects submitted by the student teams.
- Faculty shall review the projects submitted by the student teams and give them the score on the platform as per the evaluation rubric
- Industry Evaluators will evaluate the projects as per the evaluation rubric

#### **Step-10: Awards & Recognitions for Best Faculty Mentors**

Best faculty awards & recognitions will be provided to the faculty for ensuring the timely & quality completion of projects by students

### **Step-7: Online Grand Assessment**

- Grand assessment will be organized for all the students for 30 Marks out of 100 marks.
- Faculty shall ensure that every student attempts the online grand assessment as per the schedule.

### **Step-8: Project Review & Internal Evaluation**

and provides the score on the platform

# Roles & Responsibility

- Will be the single point of contact for department level communication.
- Assigning one faculty for a batch of 50 students
- Work with college-level faculties for smooth execution of the program.
- Overall monitoring of the program

### **College SPOCs:**

- Create a team consisting of four students along with a team lead in the Faculty Login
- Will be coordinating with student teams to ensure the attendance of the students for training.
- Providing technical guidance during the project development
- Attending Support sessions organized by training providers (Orientation Sessions, Technical Session & AMA Sessions)
- Coordinating with Industry Mentors
- Coordinating with students for timely submissions.
- Evaluating project deliverables submitted by student teams, scoring them based on the evaluation metrics.
- Final score submission

#### **Faculty Mentors:**

- Organizing AMA sessions for the faculty to clarify their queries
- Answering student queries in project-channels
- Reviewing the tasks completed by the students teams and providing the feedback
- Approving the tasks completed by the student teams
- Supporting faculty mentors in understanding the project-handouts & project templates
- Organizing knowledge sessions for the faculty

### **Industry Mentors:**

- Evaluate the project deliverables submitted by the student teams
- Provide the score as per the evaluation metrics & scoring criteria

### **Industry Evaluators:**

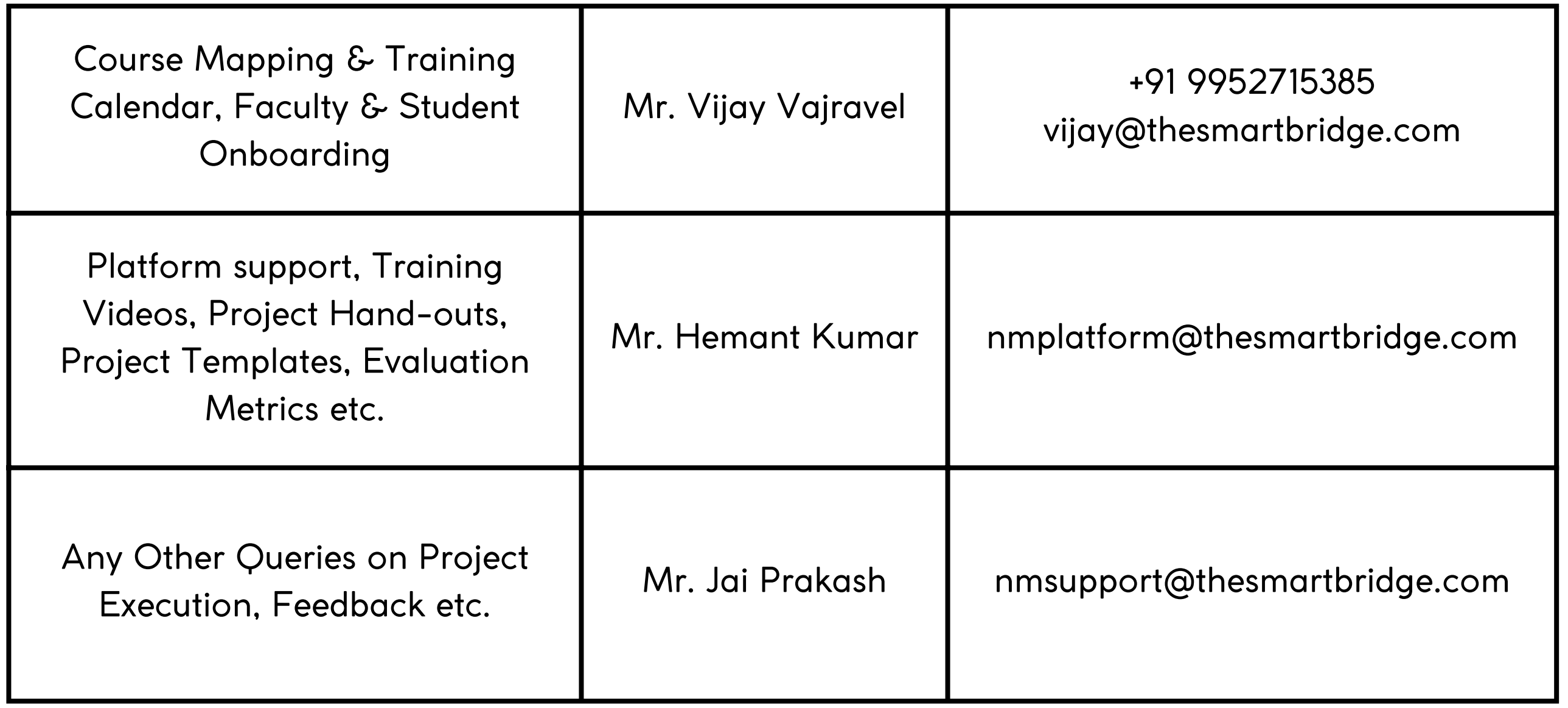

# Faculty Handbook

NaanMudhalvan Skilling Initiative

*Salesforce & Google Courses*

## Important Contacts

College SPOCs / Faculty can contact following designated persons for support. The team will be available between 8am - 6pm IST (Monday to Saturday)

for all generic question on the program kindly refer Frequently Asked Questions on our portal